# **Allianz** (

# **REGULAMIN SERWISU ALLIANZ24**

Niniejszy Regulamin opisuje zasady składania zleceń i dyspozycji za pośrednictwem Internetu i jest adresowany do Uczestników funduszy parasolowych Allianz Fundusz Inwestycyjny Otwarty, Allianz Specjalistyczny Fundusz Inwestycyjny Otwarty, Allianz Plan Emerytalny Specjalistyczny Fundusz Inwestycyjny Otwarty.

## **§1 – DEFINICJE**

Użytym w niniejszym Regulaminie wyrażeniom nadaje się następujące znaczenie:

- 1. **Towarzystwo** Towarzystwo Funduszy Inwestycyjnych Allianz Polska S.A. z siedzibą w Warszawie, przy ul. Inflancka 4B, 00-189 Warszawa, zarejestrowane przez Sąd Rejonowy dla m.st. Warszawy, XII Wydział Krajowego Rejestru Sądowego pod nr KRS 0000176359.
- 2. **Agent Transferowy** ProService Finteco Sp. z o.o., tj. podmiot prowadzący rejestry Uczestników Funduszy Inwestycyjnych Allianz, który jest jednocześnie odpowiedzialny za administrację serwisem internetowym oraz Infolinię.
- 3. **Fundusz, Fundusze** zbiorcze określenie dla Allianz Funduszu Inwestycyjnego Otwartego, Allianz Specjalistycznego Funduszu Inwestycyjnego Otwartego, Allianz Plan Emerytalny Specjalistyczny Fundusz Inwestycyjny Otwarty, zarządzanych przez Towarzystwo.
- 4. **Subfundusz, Subfundusze** subfundusze wyodrębnione w ramach funduszu parasolowego Allianz Fundusz Inwestycyjny Otwarty, subfundusze wyodrębnione w ramach funduszu parasolowego Allianz Specjalistyczny Fundusz Inwestycyjny Otwarty, subfundusze wyodrębnione w ramach funduszu parasolowego Allianz Plan Emerytalny Specjalistyczny Fundusz Inwestycyjny Otwarty, zarządzane przez Towarzystwo, dostępne za pośrednictwem Serwisu Allianz24.
- 5. **Hasło** kod alfanumeryczny definiowany przez Uczestnika przy pierwszym logowaniu w Serwisie, służący wraz z Numerem Uczestnika do autoryzacji i logowania w Internecie.
- 6. **Infolinia** infolinia Funduszy Inwestycyjnych Allianz, prowadzona przez Agenta Transferowego dla Uczestników na zlecenie Towarzystwa, dostępna w dni robocze, w godz. 9:00 – 17:00, pod nr telefonu +48 22 541 79 79 oraz infolinia Allianz Plan Emerytalny SFIO, prowadzona przez Agenta Transferowego dla Uczestników PPK na zlecenie Towarzystwa, dostępna w dni robocze, w godz. 9:00 – 17:00, pod nr telefonu +48 22 541 75 75.
- 7. **Internet** serwis internetowy, prowadzony i administrowany przez Agenta Transferowego na zlecenie Towarzystwa, dostępny w każdym dniu tygodnia, przez całą dobę, pod adresem www.allianz.pl/tfi.
- 8. **Jednostka Uczestnictwa** tytuł prawny do udziału w aktywach netto Funduszu.
- 9. **Nabywca**  osoba fizyczna zamierzająca pierwszy raz zainwestować westować środki pieniężne w jednostki uczestnictwa Funduszy Inwestycyjnych Allianz za pośrednictwem Serwisu.
- 10. **Numer Uczestnika** –unikalny numer nadawany każdemu Uczestnikowi oraz Uczestnikowi PPK przez Fundusze Inwestycyjne Allianz, służący do identyfikowania rejestrów oraz jako login na stronie logowania do Serwisu.
- 11. **Oświadczenie FATCA** oświadczenie ws. statusu podatnika Stanów Zjednoczonych Ameryki.
- 12. **Oświadczenie CRS** oświadczenie o posiadanych przez Inwestora lub Uczestnika rezydencjach podatkowych, wymagane dla celów realizacji ustawy o wymianie informacji podatkowych z innymi państwami.
- 13. **Paybynet**  system teleinformatyczny Krajowej Izby Rozliczeniowej S.A. umożliwiający dokonywanie płatności internetowych, którego regulamin oraz szczegółowy opis funkcjonalności dostępne są na stronie internetowej Krajowej Izby Rozliczeniowej S.A. pod adresem https://pbn.paybynet.com.pl/PayByNet/images/ RegulaminPayBynet.pdf. Skorzystanie z usługi Paybynet może wymagać uprzedniego zawarcia przez Użytkownika umowy bądź akceptacji regulaminu usługi.
- 14. **Pełnomocnictwo** upoważnienie do zawarcia w imieniu Inwestora Umowy o prowadzenie IKE oraz Umowy o prowadzenie IKZE, a także do zawarcia aneksów do tych umów, udzielane przez Inwestora Dystrybutorowi na podstawie akceptacji Regulaminu (Umowy o świadczenie usług elektronicznych), uprawniające Dystrybutora do złożenia w imieniu Inwestora podpisu pod Deklaracją zawarcia Umowy o prowadzenie IKE i Deklaracją zawarcia Umowy

o prowadzenie IKZE, a także złożenia w imieniu Inwestora podpisu pod aneksem do Umowy o prowadzenie IKE i aneksem do Umowy o prowadzenie IKZE, na podstawie i zgodnie z warunkami określonymi w uprzednio złożonym za pośrednictwem Serwisu Allianz24 odpowiednio Zleceniu zawarcia Umowy o prowadzenie IKE, Zlecenia zawarcia Umowy o prowadzenie IKZE, Zleceniu zawarcia aneksu do Umowy o prowadzenie IKE lub Zleceniu zawarcia aneksu do Umowy o prowadzenie IKZE.

- 15. **PIN**  losowo nadawany kod numeryczny, służący wraz z Numerem Uczestnika do identyfikacji i do pierwszego logowania w Internecie. Numer PIN może również służyć do autoryzacji Uczestnika w kontaktach z Infolinią i Infolinią PPK. Uczestnikom i Uczestnikom PPK nadawane są odrębne PIN.
- 16. **PPK** pracowniczy plan kapitałowy w rozumieniu ustawy z dnia 4 października 2018 roku o pracowniczych planach kapitałowych, utworzony na podstawie umowy o zarządzanie PPK zawartej przez podmiot zatrudniający z Allianz Plan Emerytalny Specjalistycznym Funduszem Inwestycyjnym Otwartym.
- 17. **Regulamin** niniejszy Regulamin korzystania z Serwisu Allianz24.
- 18. **Rejestr** prowadzona przez Agenta Transferowego w imieniu Funduszu w formie elektronicznej ewidencja danych, zawierajca w szczególności dane Uczestnika oraz liczbę nabytych jednostek uczestnictwa.
- 19. **Serwis Allianz24, Serwis** opisany w niniejszym Regulaminie serwis, umożliwiający składanie zleceń i dyspozycji na odległość, przez Internet.
- 20. **Superlogin** funkcjonalność Serwisu, pozwalająca na wspólne logowanie i prezentowanie informacji o rejestrach i produktach Uczestnika, otwartych za pośrednictwem Internetu (Fundusze otwarte) oraz Uczestnika PPK.
- 21. **Uczestnik** osoba fizyczna, małżeństwo, osoba prawna lub jednostka organizacyjna posiadająca jednostki uczestnictwa Funduszu.
- 22. **Uczestnik PPK** osoba fizyczna posiadająca otwarty rejestr w ramach PPK.
- 23. **Umowa** umowa o zbywanie drogą elektroniczną (dystrybucję) jednostek uczestnictwa Funduszy za pośrednictwem Internetu w Serwisie. Umowa jest zawierana drogą elektroniczną w rozumieniu ustawy z dnia 18 lipca 2002 r. o oświadczeniu usług drogą elektroniczną, wiążąca Uczestnika i Towarzystwo po akceptacji Regulaminu.
- 24. **Umowa o prowadzenie IKE** umowa o prowadzenie indywidualnego konta emerytalnego przez Fundusze Inwestycyjne, zawarta przez Oszczędzającego z Funduszami Inwestycyjnymi na warunkach określonych w "Regulaminie prowadzenia indywidualnych kont emerytalnych Allianz".
- 25. **Umowa o prowadzenie IKZE** umowa o prowadzenie indywidualnego konta zabezpieczenia emerytalnego przez Fundusze Inwestycyjne, zawarta przez Oszczędzającego z Funduszami Inwestycyjnymi na warunkach określonych "Regulaminie prowadzenia indywidualnych kont zabezpieczenia emerytalnego Allianz". Pozostałe sformułowania zastosowane w niniejszym Regulaminie mają znaczenie takie, jak w Prospektach Informacyjnych oraz Statutach Funduszy.

# **§2 – ZASADY OGÓLNE**

1. Dyspozycja otwarcia pierwszego rejestru w Serwisie może być złożona jedynie przez Internet i jedynie przez osobę fizyczną o pełnej zdolności do czynności prawnych. W ramach zlecenia otwarcia nowego rejestru za pomocą Serwisu, składana jest deklaracja zakupu pierwszych jednostek uczestnictwa wybranego Subfunduszu w wybranym produkcie. Składając dyspozycję otwarcia pierwszego rejestru sza pośrednictwem Serwisu, Nabywca potwierdza, że jest osobą pełnoletnią i posiada pełną zdolność do czynności prawnych. Zawarcie z Dystrybutorem umowy o zbywanie jednostek uczestnictwa w formie elektronicznej jest równoznaczne z deklaracją zapoznania się i akceptacją warunków niniejszego Regulaminu, a także zapoznaniem się z aktualnymi dokumentami z zawierającymi Kluczowe Informacje.

- 2. W Serwisie nie jest możliwe otwarcie pierwszego Wspólnego Rejestru Małżeńskiego, rejestru indywidualnego, jeżeli ma być otwarty dla osoby fizycznej z ograniczoną zdolnością do czynności prawnych lub rejestru dla osoby prawnej lub innej jednostki organizacyjnej nieposiadającej osobowości prawnej. Takie podmioty mogą złożyć zlecenie otwarcia pierwszego rejestru w fizycznym kanale dystrybucji. Podmioty te jednak mogą docelowo korzystać z Serwisu Allianz24 w celu składania kolejnych dyspozycji, pod warunkiem aktywowania tej usługi w fizycznym kanale dystrybucji.
- 3. Uczestnik, który otworzył pierwszy rejestr, otrzymuje Numer Uczestnika służący do identyfikowania rejestrów oraz do logowania w Serwisie. W ramach usługi może inwestować we wszystkie dostępne w Serwisie produkty, przy czym w ramach zlecenia otwarcia pierwszego rejestru możliwy jest wybór wyłącznie jednego z dostępnych produktów oraz jednego subfunduszu.
- 4. Numer Uczestnika nadawany jest przez Agenta Transferowego najpóźniej w drugim dniu roboczym następującym po skutecznym złożeniu dyspozycji otwarcia pierwszego rejestru w Serwisie, zaś w przypadku uczestnika PPK nadawany jest przez Agenta Transferowego podczas rejestracji umowy o prowadzenie PPK. Numer jest przesyłany na adres e-mail wskazany przez Nabywcę w trakcie składania dyspozycji lub na adres do korespondencji.
- 5. Na numer telefonu komórkowego lub na adres do korespondencji wskazany przez Uczestnika w procesie rejestracji przesyłana jest informacja, zawierająca PIN, służący do pierwszego logowania w Serwisie.

 W przypadku Uczestnika PPK PIN przesyłany jest na numer telefonu komórkowego przekazany przez podmiot zatrudniający, a w przypadku nieprzekazania tego numeru – na adres korespondencyjny Uczestnika PPK.

- 6. PIN, wraz z Numerem Uczestnika, służy do identyfikacji, pierwszego logowania w Internecie.
- 7. Uczestnik, który posiada już otwarty rejestr i nie korzystał do tej pory z Serwisu, może wystąpić w fizycznym kanale dystrybucji o nadanie dostępu do Serwisu Allianz24.
- 8. Uczestnik, który posiada już otwarty rejestr, (prowadzony poza IKE i IKZE) może, korzystając z funkcjonalności złożenia pierwszego zlecenia otworzyć kolejny produkt (IKE lub IKZE).
- 9. Uczestnik, który posiada już otwarty rejestr w PPK może, korzystając z funkcjonalności złożenia pierwszego zlecenia, otworzyć kolejny produkt (Podstawowy, IKE lub IKZE).
- 10. W imieniu Uczestnika, przy wykonywaniu czynności przewidzianych niniejszym Regulaminem, może działać również pełnomocnik lub reprezentant osoby prawnej. Pełnomocnik nie może jednak składać zleceń odwołania pełnomocnictwa, zmiany Hasła/PIN, zmiany numeru telefonu komórkowego oraz zmiany adresu e-mail Uczestnika.
- 11. W przypadku zleceń dotyczących rejestru małżeńskiego, akceptacja przez jednego z małżonków niniejszego Regulaminu jest równoznaczna z upoważnieniem każdego z małżonków do samodzielnego dokonywania czynności określonych w Regulaminie.
- 12. W przypadku, gdy Uczestnikiem Funduszu jest osoba prawna lub jednostka organizacyjna nieposiadająca osobowości prawnej, zlecenia mogą być składane przez reprezentanta lub pełnomocnika, przy czym akceptacja niniejszego Regulaminu przez uprawnioną osobę jest równoznaczna z upoważnieniem każdej z osób reprezentujących osobę prawną lub jednostkę organizacyjną do jednoosobowego używania Numeru Uczestnika i PIN-u/Hasła oraz dokonywania czynności w zakresie określonym w niniejszym Regulaminie.

#### **§3 – ZLECENIA I DYSPOZYCJE SKŁADANE PRZEZ INTERNET**

- 1. Z Internetu w Serwisie Allianz24 korzystać mogą:
	- a) dotychczasowi Uczestnicy, tj. Uczestnicy, którzy nabyli jednostki uczestnictwa Funduszy przed dniem wejścia w życie niniejszego Regulaminu i posiadali PIN/Hasło do dotychczas działającego serwisu internetowego, z wykorzystaniem dotychczasowych haseł
	- b) nowi klienci: osoby fizyczne, które nie są posiadaczami jednostek uczestnictwa Funduszy i które skorzystały z Internetu w celu założenia konta Uczestnika i złożenia pierwszego zlecenia nabycia jednostek uczestnictwa i otwarcia pierwszego rejestru w Funduszu
	- c) nowi klienci, którzy za pośrednictwem fizycznego kanału dystrybucji złożyli pierwsze zlecenie nabycia jednostek uczestnictwa i otwarcia pierwszego rejestru w Funduszu oraz zaakceptowali niniejszy Regulamin
	- d) Uczestnicy PPK tj. osoby, w których imieniu Podmiot Zatrudniający zawarł umowę o prowadzenie PPK z Allianz Plan Emerytalny SFIO.
- 2. Identyfikacja klienta odbywa się na pomocą Numeru Uczestnika oraz numeru PIN (przy pierwszym logowaniu) lub Hasła (przy kolejnych logowaniach).
- 3. Po zalogowaniu w Serwisie Uczestnik wybiera rodzaj zlecenia lub dyspozycji, jaką zamierza złożyć i podaje odpowiednie dane w rubrykach formularza, pojawiających się na ekranie komputera. Lista dostępnych zleceń i dyspozycji znajduje się w §6 Regulaminu.
- 4. Po wypełnieniu formularza Uczestnik zatwierdza złożone zlecenie, które umieszczane jest w zakładce "Złożone zlecenia" i może być jeszcze anulowane. Po wylogowaniu z Serwisu zlecenie jest automatycznie przekazywane do Agenta Transferowego i nie może już być odwołane.
- 5. Zlecenia internetowe przyjmowane są w każdym dniu tygodnia, przez całą dobę, pod adresem www.allianz.pl/tfi.
- 6. O zmianie adresu strony internetowej, o którym mowa w ust. 5, Uczestnik powiadamiany jest przez Towarzystwo: a) drogą elektroniczną, za pośrednictwem e-mail, lub b) przez zamieszczenie informacji na stronie internetowej.
- 7. Zawiadomienie o zmianie adresu strony internetowej nie stanowi zmiany niniejszego Regulaminu.

#### **§4 – LOGOWANIE DO SERWISU ORAZ ZASADY BEZPIECZEŃSTWA**

- 1. Osoba składająca zlecenie za pośrednictwem Serwisu w celu właściwej identyfikacji zobowiązana jest podać w szczególności Numer Uczestnika oraz PIN (do pierwszego logowania w Internecie lub Hasło (przy kolejnych logowaniach w Internecie).
- 2. W trakcie pierwszego logowania w Internecie Uczestnik samodzielnie ustala docelowe Hasło oraz potwierdza lub aktualizuje dane kontaktowe (adres e-mail i numer telefonu komórkowego).
- 3. Przy pierwszym logowaniu Uczestnik podaje lub potwierdza również swój status PEP, kraj urodzenia oraz zgodę (lub jej brak) na przetwarzanie danych w celach marketingowych, a Uczestnik PPK dodatkowo serię i numer dowodu osobistego i datę urodzenia.
- 4. Podanie danych, o których mowa w pkt 2-3. powyżej, jest obowiązkowe. Brak ich wskazania powoduje automatyczne wylogowanie z Serwisu.
- 5. Bez względu na liczbę osób uprawnionych do składania zleceń na danym Uczestnictwie, nadane Hasło i PIN, służące do składania zleceń i dyspozycji, jest wspólne na wszystkich.
- 6. Uczestnik zobowiązany jest do nieujawniania osobom trzecim Hasła i PIN-u. W przypadku ich ujawnienia Uczestnik zobowiązany jest do natychmiastowego zgłoszenia tego faktu pod numerem Infolinii.
- 7. Uczestnik, który zapomniał zdefiniowanego Hasła i wskazał wcześniej pełne dane kontaktowe może w Serwisie złożyć zlecenie zresetowania dostępu do Serwisu i wygenerowania jednorazowego, nowego Hasła do logowania w Internecie. Oznacza to zablokowanie dotychczasowego Hasła. Wygenerowanie nowego Hasła nie oznacza resetu PIN.
- 8. Uczestnik, który zapomniał zdefiniowanego Hasła i nie wskazał wcześniej pełnych danych kontaktowych, w celu dalszego korzystania z Serwisu powinien najpierw zaktualizować dane kontaktowe, składając dyspozycję zmiany danych za pośrednictwem jednego z fizycznych Punktów Obsługi Funduszy, których lista znajduje się na stronie www.allianz.pl/tfi.
- 9. Uczestnik, który zapomniał Numer Uczestnika, powinien zgłosić ten fakt za pośrednictwem Infolinii. Informacja o Numerze Uczestnika zostanie wysłana przez Agenta Transferowego ponownie.
- 10. Uczestnik, który zapomniał PIN, powinien zgłosić ten fakt za pośrednictwem Infolinii. Nowy PIN zostanie wysłany przez Agenta Transferowego ponownie. Wygenerowanie nowego PIN nie oznacza resetu Hasła do Serwisu.
- 11. Jeśli jednak Uczestnik PPK posiadał już wcześniej uczestnictwo, otwarte za pośrednictwem serwisów Allianz24 lub Allianz Inwestor, to jego login i hasło do serwisu pozostaną niezmienione. Analogicznie – jeśli Uczestnik PPK otworzy za pośrednictwem Internetu swój pierwszy rejestr w produkcie Podstawowym, IKE lub IKZE, to jego dotychczasowy login i hasło nie zmienią się (zastosowanie Superloginu). W takim przypadku dane o rejestrach i produktach Uczestnika oraz Uczestnika PPK będą prezentowane wspólnie, na dedykowanych zakładkach.

#### **§5 – SKŁADANIE PIERWSZEGO ZLECENIA**

1. Przy składaniu zlecenia otwarcia pierwszego rejestru w Serwisie, Nabywca jest obowiązany podać swoje dane osobowe, informację o rezydencji podatkowej oraz o pochodzeniu środków.

- 2. Warunkiem koniecznym do otwarcia uczestnictwa za pośrednictwem Internetu jest również złożenie oświadczenia FATCA i Oświadczenia CRS.
- 3. W szczególności obowiązkowe jest wskazanie numeru rachunku bankowego Nabywcy, prowadzonego w złotych polskich przez bank krajowy, oddział banku zagranicznego lub oddział instytucji kredytowej działający na terenie Polski.
- 4. Z podanego numeru rachunku należy dokonać pierwszej wpłaty na rachunek Subfunduszu tytułem nabycia jednostek uczestnictwa, przy użyciu przelewu bankowego lub płatności online w systemie Paybynet.
- 5. Wskazane przez Nabywcę w ramach zlecenia otwarcia pierwszego rejestru dane osobowe, czyli imię i nazwisko oraz numer rachunku bankowego, wykorzystywane są do identyfikacji i potwierdzenia tożsamości. Potwierdzenie tożsamości Nabywcy następuje poprzez zestawienie jego danych osobowych z danymi właściciela rachunku bankowego, z którego nastąpiła pierwsza wpłata środków, przekazana w celu nabycia jednostek uczestnictwa.
- 6. Podany numer rachunku bankowego w przyszłości będzie służył Funduszowi do przekazania środków pieniężnych pochodzących z odkupienia jednostek uczestnictwa za pośrednictwem Serwisu.
- 7. W przypadku braku możliwości potwierdzenia tożsamości Nabywcy w sposób opisany w ust. 5 powyżej, środki wpłacone w celu nabycia jednostek uczestnictwa za pośrednictwem Serwisu w ramach pierwszej wpłaty zostaną zwrócone niezwłocznie na rachunek bankowy, z którego dokonano wpłaty.
- 8. W przypadku niedokonania pierwszego przelewu na rachunek Subfunduszu w terminie 90 dni od otwarcia rejestru, rejestr Uczestnika zostanie automatycznie zamknięty. Zasada ta nie dotyczy Uczestnika PPK.
- 9. Kwota uzyskana z tytułu realizacji zleceń odkupienia jednostek uczestnictwa w przyszłości może być przekazana jedynie na rachunek bankowy wskazany przez Uczestnika na zleceniu otwarcia pierwszego rejestru lub na dyspozycji zmiany danych, złożonej w fizycznym kanale dystrybucji.
- 10. Postanowienia ust. 3 i 9 stosuje się odpowiednio do Uczestnika PPK w przypadku złożenia przez niego dyspozycji zwrotu lub wypłaty.

#### **§6 – FUNKCJONALNOŚĆ SERWISU ALLIANZ24**

1. Za pośrednictwem Serwisu można wykonać następujące zlecenia, dyspozycje i czynności:

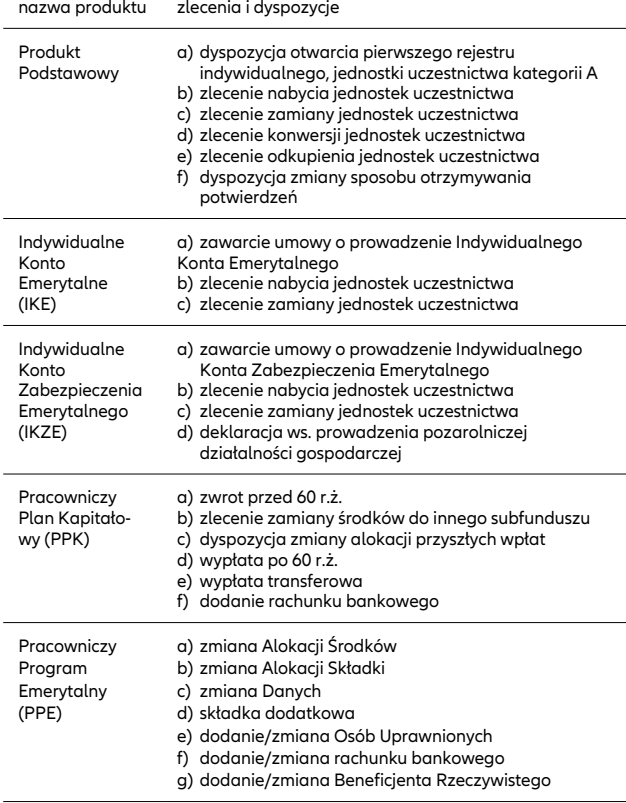

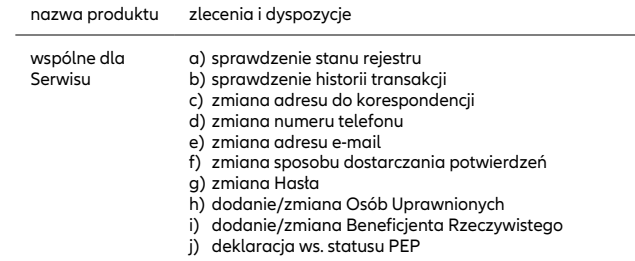

- 2. Wszelkie pozostałe rodzaje zleceń i dyspozycji, które są niedostepne w Serwisie, a których możliwość złożenia przez Uczestnika przewidziana jest przepisami, Prospektami Informacyjnymi Funduszy Inwestycyjnych Allianz oraz regulaminami, mogą zostać złożone w fizycznych Punktach Obsługi Funduszy, których lista znajduje się na stronie www.allianz.pl/tfi .
- 3. Wszelkie pozostałe rodzaje zleceń i dyspozycji, które są niedostępne w Serwisie, a których możliwość złożenia przez Uczestnika PPK przewidziana jest przepisami, mogą zostać złożone za pośrednictwem podmiotu zatrudniającego lub w oddziałach Allianz.

#### **§7 – ODPOWIEDZIALNOŚĆ**

- 1. PIN i Hasło, służące do składania zleceń i dyspozycji, nie mogą być udostępniane osobom nieuprawnionym.
- 2. Fundusz, Towarzystwo i Dystrybutor nie ponoszą odpowiedzialności za realizację zleceń prawidłowo złożonych przy użyciu PIN przez osoby nieuprawnione.
- 3. O przypadku utraty numeru PIN bądź Hasła Uczestnik ma obowiązek niezwłocznie poinformować Towarzystwo, kontaktując się z Infolinią.
- 4. W przypadku, gdy Uczestnik poinformuje o utracie PINu lub Hasła, Towarzystwo zablokuje możliwość składania zleceń do czasu zgłoszenia przez Uczestnika prośby o nadanie nowego PIN lub Hasła.
- 5. Fundusz w żadnym razie nie odpowiada za szkody powstałe do czasu zawiadomienia o utracie PIN lub Hasła, powstałe na skutek jego nieuprawnionego użycia.
- 6. Fundusz, Towarzystwo i Dystrybutor nie ponoszą odpowiedzialności za szkodę spowodowaną otrzymaniem niepełnych lub wadliwych informacji od Nabywcy, w szczególności dotyczących numeru rachunku bankowego.

# **§8 – ZGŁASZANIE REKLAMACJI**

- 1. Uczestnikowi przysługuje prawo do złożenia reklamacji lub skargi, dotyczącej nienależytego wykonania zlecenia złożonego za pośrednictwem Serwisu.
- 2. Reklamacje i skargi mogą być składane za pośrednictwem: a) telefonu, pod numerem Infolinii b) mailowo, na adresy: tfi@allianz.pl i ppk@allianz.pl c) listownie, na adresy Towarzystwa lub Agenta Transferowego. 3. Złożona reklamacja podlega rozpoznaniu przez Towarzystwo,
- Agenta Transferowego lub Dystrybutora w terminie 30 dni od dnia jej złożenia. W szczególnie skomplikowanych przypadkach, uniemożliwiających rozpatrzenie reklamacji i udzielenie odpowiedzi w terminie 30 dni, Towarzystwo określa przewidywany termin rozpatrzenia reklamacji i udzielenia odpowiedzi, który nie może przekroczyć 60 dni od dnia otrzymania reklamacji.
- 4. O wyniku rozpatrzenia reklamacji Uczestnik zostaje poinformowany w formie pisemnej, za pośrednictwem telefonu lub poczty elektronicznej.
- 5. Po wyczerpaniu drogi postępowania reklamacyjnego Uczestnik i Uczestnik PPK będący konsumentem, niezadowolony z rozstrzygnięcia, ma prawo do skorzystania z pozasądowego trybu rozstrzygania sporów określonego ustawą z dnia 23 września 2016 r. o pozasądowym rozwiązywaniu sporów konsumenckich. Podmiotami uprawnionymi, w rozumieniu tej ustawy, właściwymi do rozstrzygania sporów z Towarzystwem są:
	- a) Sąd Polubowny przy Komisji Nadzoru Finansowego (http://www.knf.gov.pl/)
	- b) Rzecznik Finansowy (www.rf.gov.pl).
- 6. Ponadto, każdy Uczestnik ma prawo wystąpienia z wnioskiem o rozpatrzenie sprawy do Rzecznika Finansowego, a Uczestnik będący konsumentem może zwrócić się również o pomoc do Miejskiego lub Powiatowego Rzecznika Konsumentów.

#### **§9 – WARUNKI ROZWIĄZYWANIA UMÓW O ŚWIADCZENIE USŁUGI ALLIANZ24**

- Umowa o świadczenia usług Serwisu ulega rozwiązaniu w przypadku:
- a) zmian statutu Funduszu polegających na uniemożliwieniu składania zleceń za pośrednictwem Serwisu – z dniem wejścia w życie zmian Statutu w tym zakresie
- b) upływu terminu 90 dni od dnia realizacji zlecenia odkupienia ostatnich jednostek uczestnictwa posiadanych przez Uczestnika w Funduszu
- c) wykrycia przez Fundusz, Towarzystwo lub Dystrybutora podejmowanych przez Uczestnika użytkującego Serwis działań, zmierzających do wywołania nieprawidłowości w Serwisie – ze skutkiem natychmiastowym
- d) wypowiedzenia Umowy przez Uczestnika konieczne jest zgłoszenie rezygnacji w formie pisemnej w fizycznym punkcie dystrybucji ze skutkiem najpóźniej na następny dzień roboczy od otrzymania dyspozycji rezygnacji przez Agenta Transferowego.

# **§10 – ZASADY BEZPIECZEŃSTWA**

- 1. W celu ochrony przed zagrożeniami związanymi z próbą przechwycenia informacji (np. poprzez ataki oparte o technikę phishing) logując się na stronie internetowej Uczestnik powinien zweryfikować, czy adres URL wpisany w oknie przeglądarki jest prawidłowy oraz czy adres rozpoczyna się od "https://". Dodatkowo, po kliknięciu w kłódkę na pasku adresu, powinna pojawić się nazwa instytucji, dla której wystawiono certyfikat.
- 2. Zaleca się Uczestnikom regularne aktualizowanie swoich systemów operacyjnych i używanego oprogramowania oraz stosowanie oprogramowania antywirusowego na urządzeniach wykorzystywanych do połączenia z Allianz24.
- 3. Zaleca się Uczestnikom dbanie o fizyczną kontrolę dostępu do urządzeń wykorzystywanych do połączenia z Allianz24 oraz stosowanie osobistych zapór firewall (we wspieranych systemach Windows zapora firewall jest wbudowana, w tym przypadku Uczestnik powinien zweryfikować, czy jest włączona).
- 4. Informuje się Uczestników o istotnym ryzyku wynikającym z korzystania z niezaufanych sieci Wi-Fi (np. niezabezpieczone punkty dostępu, sieci Wi-Fi dostępne w centrach handlowych i hotelach) przy łączeniu z Allianz24.
- 5. Informuje się Uczestników o istotnym ryzyku wynikającym z korzystania z funkcjonalności zapamiętywania haseł i autouzupełniania formularzy w przeglądarce.
- 6. W przypadku wystąpienia jakichkolwiek nieprawidłowości przy logowaniu do Allianz24, gdy wygląd stron budzi zaniepokojenie lub występują nieprawidłowości w działaniu Allianz24, Uczestnik powinien niezwłocznie zawiadomić o tym fakcie Agenta Transferowego dzwoniąc pod nr Infolinii albo korzystając z formularza kontaktowego dostępnego w Systemie Allianz24 w zakładce Kontakt.
- 7. Uczestnik nie może podejmować żadnych działań, które mogą narazić Allianz24 na awarię lub dokonywać ingerencji w działanie Allianz<sub>24</sub>

## **§11 – POSTANOWIENIA KOŃCOWE**

- 1. W sprawach nieuregulowanych niniejszym Regulaminem mają zastosowanie postanowienia Statutu i Prospektu Informacyjnego Funduszy. Wszelkie terminy i sformułowania użyte w niniejszym Regulaminie należy tłumaczyć zgodnie z ich znaczeniem nadanym przez Statuty Funduszy, których dotyczy zlecenie.
- 2. O ile strony nie postanowią inaczej, Regulamin dotyczy składania zleceń do wszystkich rejestrów prowadzonych dla Uczestnika, we wszystkich Funduszach zarządzanych przez Towarzystwo, tak w chwili akceptacji Regulaminu, jak też utworzonych po tym czasie.
- 3. Fundusz, Towarzystwo i Dystrybutor zastrzegają sobie prawo do jednostronnej zmiany Regulaminu z powodu zmian prawa polskiego lub prawa Unii Europejskiej, zmiany funkcjonalności Serwisu, zmiany systemu informatycznego wykorzystywanego do świadczenia usługi serwisu internetowego, zmiany wymogów bezpieczeństwa Serwisu, zmiany prospektu informacyjnego Funduszu lub Statutu Funduszu, zmiany listy usług i produktów oferowanych w Serwisie, ulepszania już oferowanych usług i produktów, rezygnacji z oferowania wybranych usług lub produktów.
- 4. Zmiany w ofercie polegające na dodaniu nowych funduszy lub subfunduszy lub wycofaniu subfunduszy, które zostały zlikwidowane nie stanowi zmiany Regulaminu.
- 5. O zmianie Regulaminu Uczestnik zostanie poinformowany poprzez zamieszczenie informacji na stronie internetowej Towarzystwa (www.allianz.pl/tfi). Zmiany Regulaminu wchodzą w życie w terminie 14 dni od daty ich udostępnienia na stronie internetowej Towarzystwa, chyba że w informacji o zmianach zostanie wskazania inna, późniejsza data. Uczestnik niewyrażający zgody na zmianę postanowień Regulaminu może w terminie 14 dni od dnia powiadomienia, wypowiedzieć Umowę w formie pisemnej pod rygorem nieważności, z zachowaniem terminu i trybu wypowiedzenia określonego w Umowie. Niezłożenie przez Uczestnika wypowiedzenia uważa się, po upływie terminu określonego w ust. 5 niniejszego paragrafu za wyrażenie zgody na zmianę warunków Umowy wynikającą ze zmiany postanowień Regulaminu.
- 6. Wszelka korespondencja dotycząca obszaru regulowanego niniejszym Regulaminem powinna być przesyłana na adres: ProService Finteco Sp. z o.o., ul. Konstruktorska 12A, 02-673 Warszawa, z dopiskiem "TFI Allianz Polska".
- 7. W przypadku wystąpienia okoliczności natury prawnej, technolo gicznej lub bezpieczeństwa uniemożliwiającej świadczenie usługi Serwisu lub znacznie utrudniającej świadczenie usług, Fundusz, Towarzystwo i Dystrybutor mogą zawiesić udostępnianie Serwisu do czasu usunięcia problemu. Jeżeli wyeliminowanie problemu nie będzie możliwe, Towarzystwo, Fundusz lub Dystrybutor mogą zaprzestać udostępniania Serwisu. W takim przypadku Umowa zostanie wypowiedziana ze skutkiem natychmiastowym od dnia zawieszenia na stronie internetowej stosownego oświadczenia oraz wysłania do Uczestników powiadomienia o tym fakcie na adresy e-mail przypisane do Uczestnictwa.
- 8. Rozwiązanie Umowy nie ma wpływu na stan posiadania jednostek uczestnictwa w Funduszu, w szczególności nie skutkuje odkupieniem jednostek Uczestnika nabytych na Uczestnictwie ani zamknięciem produktów nabytych na Uczestnictwie. Po rozwiązaniu Umowy, zlecenia i dyspozycje dotyczące jednostek uczestnictwa mogą być składane u Dystrybutorów w fizycznych punktach dystrybucji.
- 9. Dane osobowe, podawane przez Uczestnika przetwarzane są w sposób zgodny z wymogami określonymi w prawie polskim, a przede wszystkim ustawie z dnia 10 maja 2018 r. o ochronie danych osobowych (Dz. U. z 2018 r. poz. 1000, 1669.) W sprawach nieuregulowanych niniejszym Regulaminem zastosowanie mają powszechnie obowiązujące przepisy prawa, w szczególności:
	- a) ustawa z dnia 30 maja 2014 r. o prawach konsumenta (t.j. z 2018 r. poz. 650.)
	- b) ustawa z dnia 18 lipca 2002 r. o świadczeniu usług drogą elektroniczną (t.j. Dz. U. z 2017 r. poz. 1219, z 2018 r. poz. 650.)
	- c) ustawy z dnia 23 kwietnia 1964 r. Kodeks cywilny (Dz. U. 1964 nr 16 poz. 93 ze zm.).
- 10. Regulamin jest udostępniany w ramach Serwisu oraz na stronach internetowych Towarzystwa oraz Dystrybutora.
- 11. Zakazuje się dostarczania przez usługobiorcę treści o charakterze bezprawnym.
- 12. W kwestiach nieuregulowanych Regulaminem stosuje się postanowienia prospektów informacyjnych Funduszy oraz powszechnie obowiązujące przepisy prawa.